## Using Rubric Scores for Assessment

This document provides an example of how rubric scores can be used, not only for grading, but also to assess learning for the class as a whole. In creating a rubric, the instructor determines what criteria will be used to grade an assignment, and what weight to put on each criteria. The following table shows unweighted rubric scores for 10 students, for an assignment with 7 criteria. The scale for scoring in this example is

- 0. Not effective
- 1. Attempt was made; however, the result was unsatisfactory
- 2. Emerging performance
- 3. Meets the performance standard
- 4. Exemplary performance

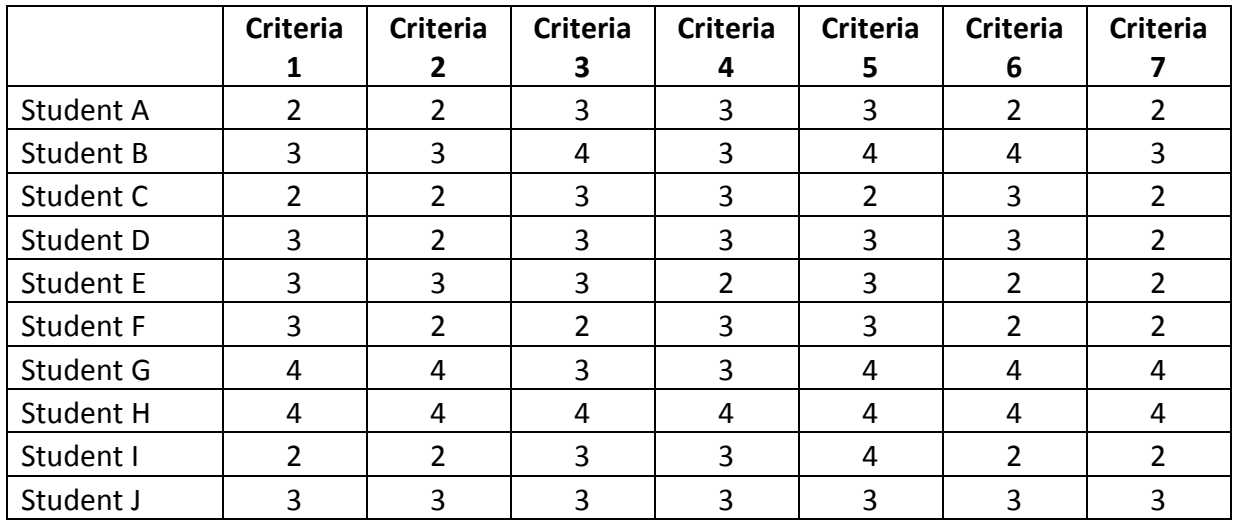

This information is used to calculate individual student scores by adding up scores horizontally.

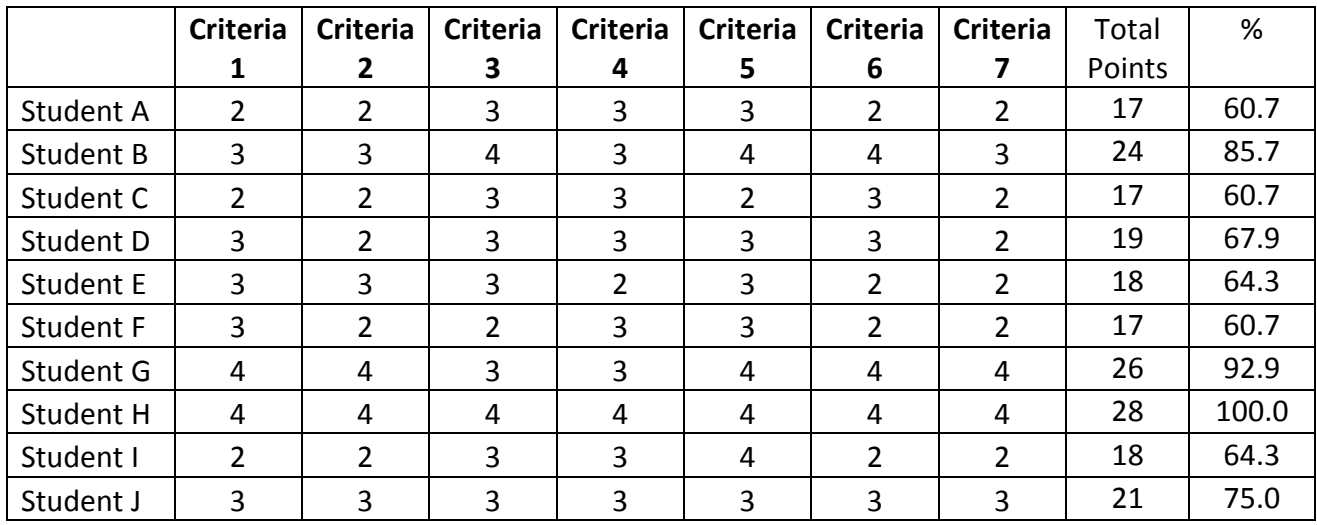

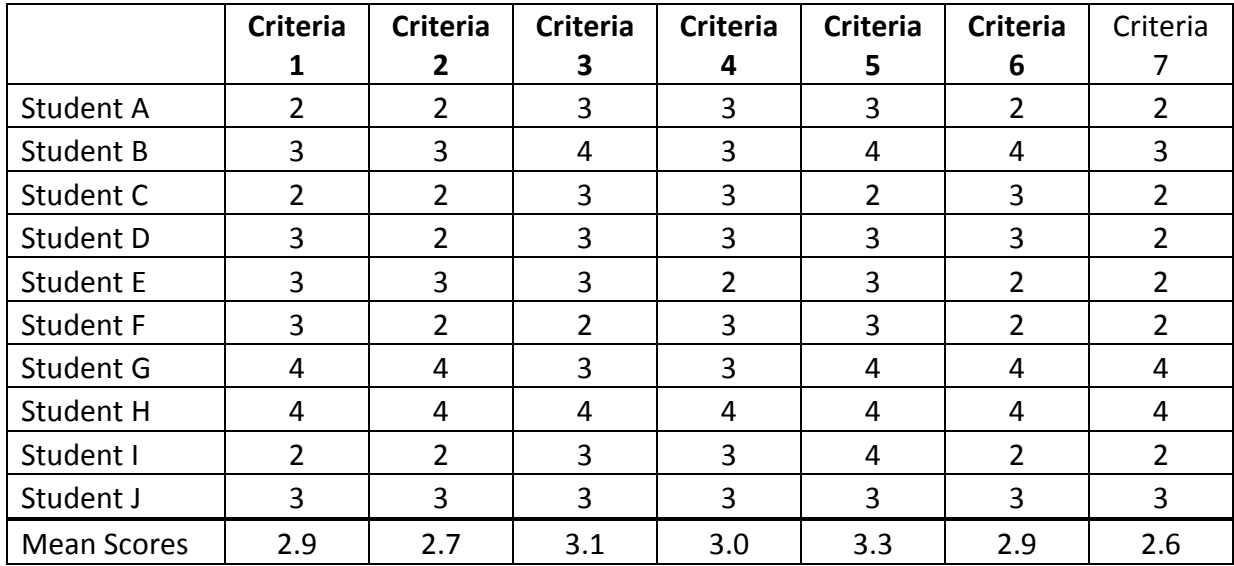

An average can also be calculated for each criteria. Variations between criteria are seen, but do not appear drastic.

Rather than calculating mean scores, however, we can tally the number of students who scored 3 or better, since 3 was the score for "meets the performance standard."

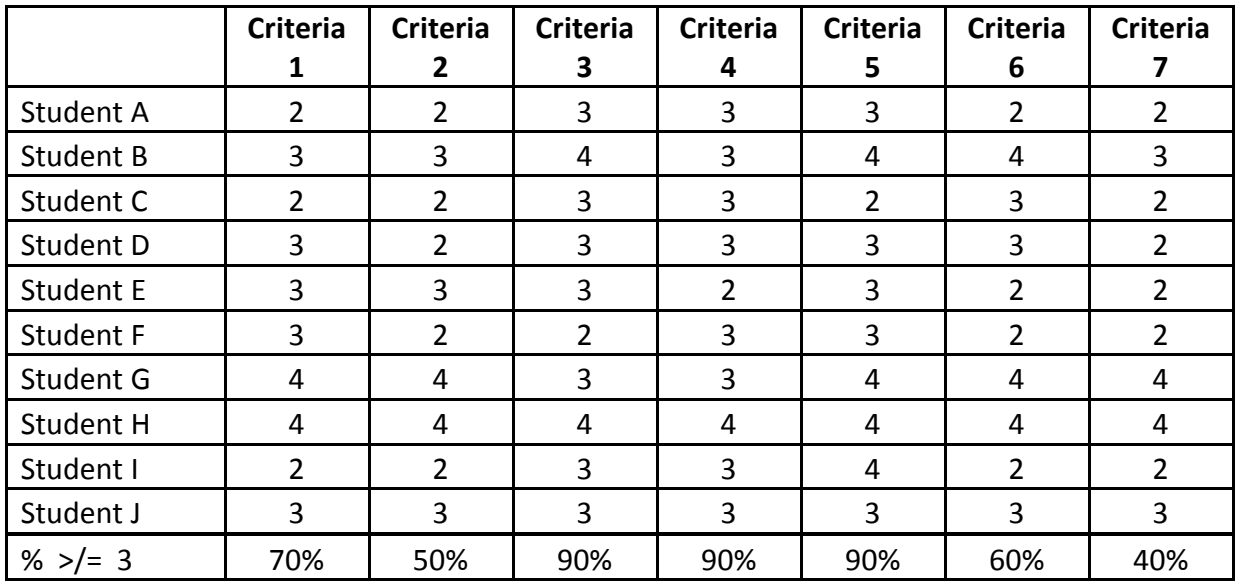

This calculation identifies which criteria the class as a whole performed well in, and which of the criteria they performed poorly in. From this information, the instructor can target efforts for remediation, or make changes in curriculum or teaching strategies to improve learning.